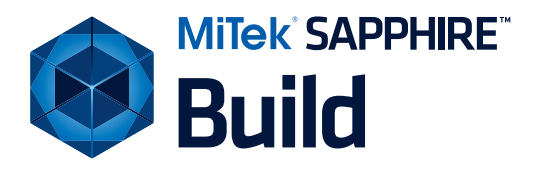

## PRODUCTION

**SAPPHIRE<sup>TM</sup> Build** creates job specific schedules and manages the entire construction process utilizing critical pathscheduling. Builders can approve purchase orders in the field directly from the schedule, document job specific details, communicate with vendors, request variance purchase orders and view plan and selection information in real time.

**Schedule** jobs using the critical path method and templateschedules. Customize schedules for each home based on the options selected. During construction, schedules can be controlled and changed using a calendar format, a Gantt chart, a CPM chart or an activity list. A management by exception philosophy is used to track schedule exceptions with reasons.

**Access** job information from the field via a standard web page or through a smart phone. SAPPHIRE Build allows field supervisors to access schedules, construction drawings, and other information for every job for which they are responsible. Supervisors can change and approve construction activities through their home pages.

**Manage** approval of PO's and request variance purchase orders on the web or from your smart phone. Field supervisions can track quality issues, attach photos to electronic job files and communicate with trade partners.

"[SAPPHIRE Build] has made my job much easier. Now I have access to all the information I need in a single place. I can view plans, purchase orders and design selections online and build with confidence knowing that the information is correct. The electronic scheduling system enables me to update progress and make adjustments to the schedule as needed and our trades are able to view schedule information online eliminating numerous phone calls daily."

- Brent Randall, Superintendant at American West Lexington

## Production Features:

- Schedule jobs using CPM-based schedule templates
- View plans, options & selections information
- Approve POs
- Request variance purchase orders
- Track quality issues
- •Communicate with trade partners
- •Attach photos and documents to lot file